## Development of New Functions of Instructional Activities Game in order to Support Classroom Lessons

Toshiki Matsuda

Graduate School of Decision Science and Technology, Tokyo Institute of Technology

e-Lerning

 $1.$  $1.1.$ Matsuda(2004) **IAG** Instructional Activities Game

(Matsuda et al. 2007).

 $(1983)$  VTR

2008)

(Matsuda

(Allen and Ryan 1969)

(Duke 1974)

 $($  1993)

1.3. e-Learning

e-Learning

1980 1984 e-Learning e-Learning

1984

1980

Web  $(2001)$ LAN

 $(2002)$   $(2003)$ 

 $(200?)$ 

e-Learning

**2.** 

e-Learning

に着目して教師に知らせる機能があることが

こからはずれたユーザを使っているようになっています。

 $\frac{1}{\sqrt{2\pi}}\left(\frac{1}{\sqrt{2\pi}}\right)^{1/2}$ 

e-Learning

の第1階層の変わり目ごとにワーキングメモ

 $\mathbb{R}$  and  $\mathbb{R}$  and  $\mathbb{R}$  and  $\mathbb{R}$  and  $\mathbb{R}$  and  $\mathbb{R}$  and  $\mathbb{R}$  and  $\mathbb{R}$ 

 $3.$  $3.1.$ 

e-Learning

e-learning

を自動提示する機能を実現する.そして,次

反応を表示するステートの候補をゲーム管理

き,授業中はそれらを容易に指定できるよう

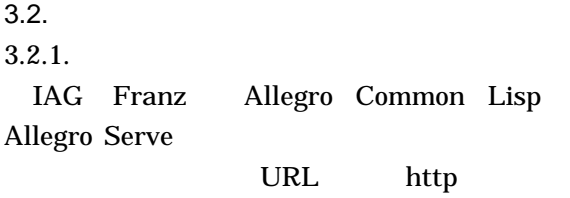

URL http

 $\ensuremath{\text{URL}}\xspace$ URL http

http

中断画面に到達したことを先生に知らせて下さい。 ○先生からの指示を受けて次へ進む

- 次へ進む |

 $1$ 

 $3.2.2.$ 

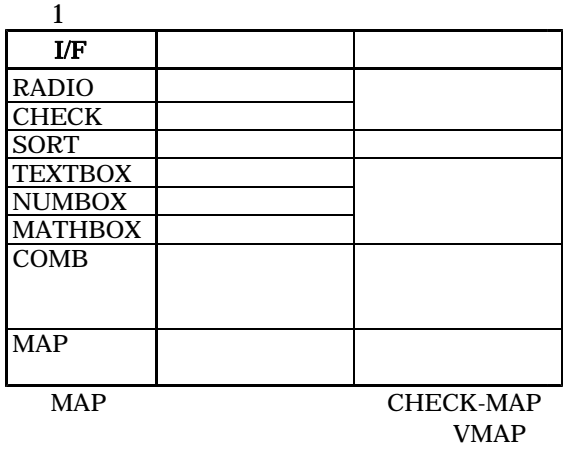

VCHECK-MAP

 $3.2.3.$ 

e-learning

 $3.2.1$ http

http

 $\overline{a}$ 

BBS

 $\overline{2}$ 

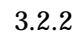

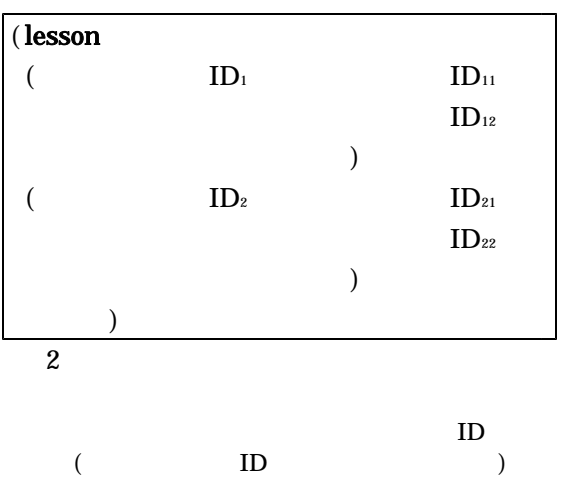

る.また,登録されたIPアドレス以外から

IP localhost

 $3$ 

 $\overline{a}$ 

## $3.2.4.$

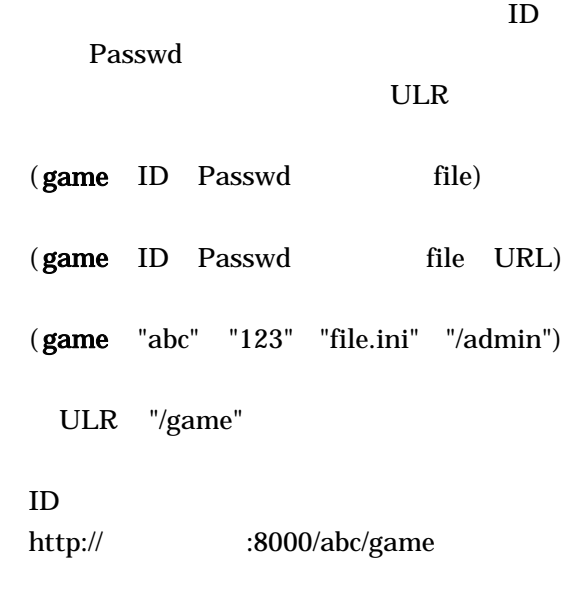

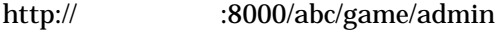

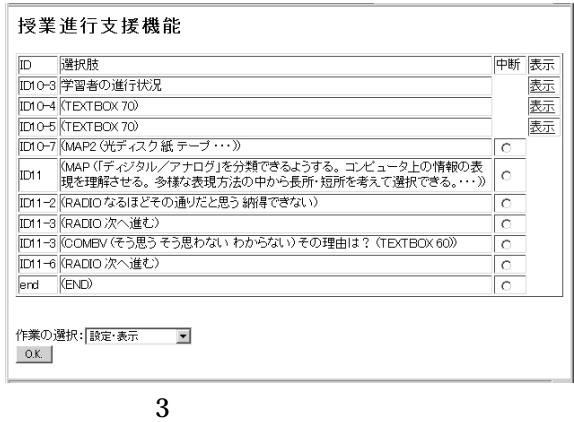

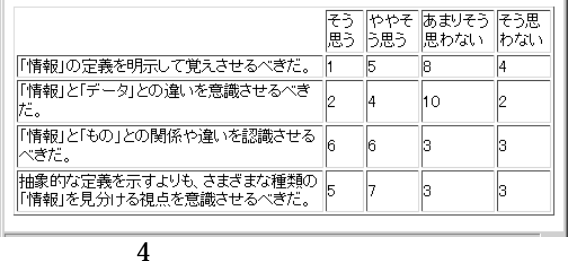

ない管理者名とアクセス元IPアドレスを登

 $3.2.5.$ 

 $3.2.3$ 

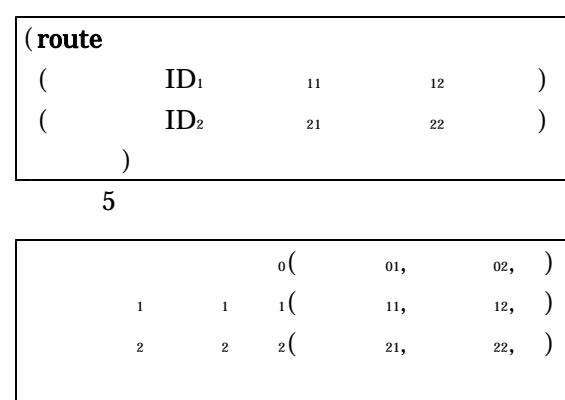

 $6$ 

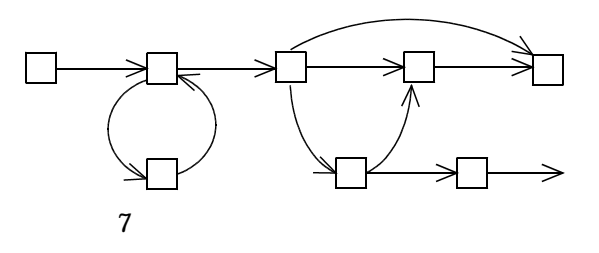

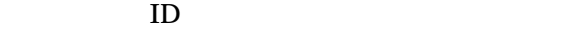

 $3.2.3$ 

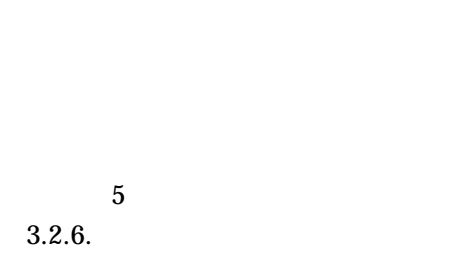

 $\overline{6}$ 

 $7\,$ 

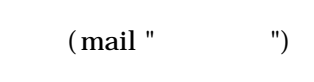

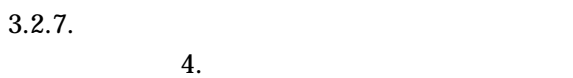

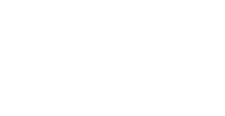

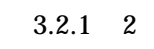

URL

URL

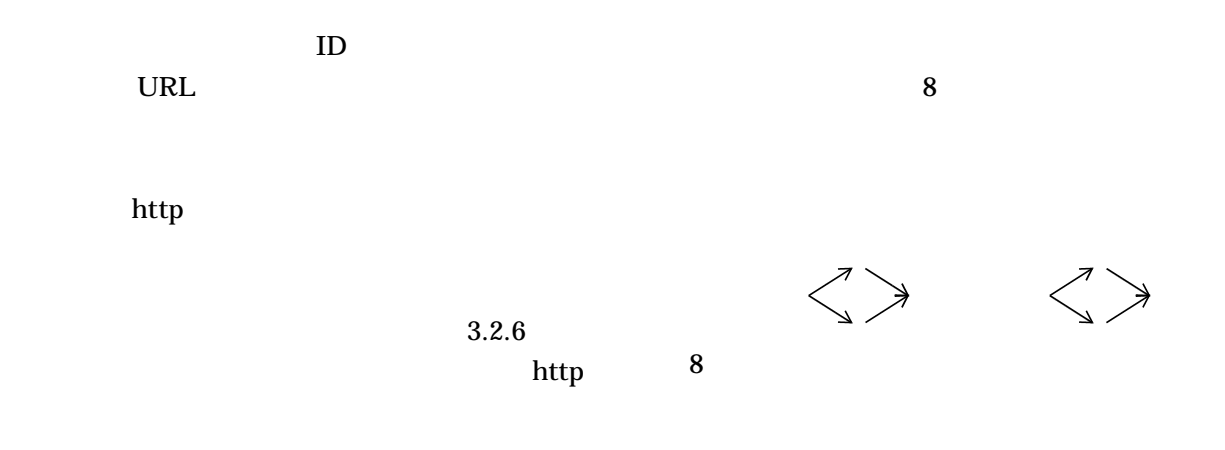

 $3.2.8.$ 

 $(save-mode t)$ 

 $3.1$ 

Linux  $20$ 

MS-Windows USB  $20$ 

 $4.$ 

 $(2000, 2001)$ 

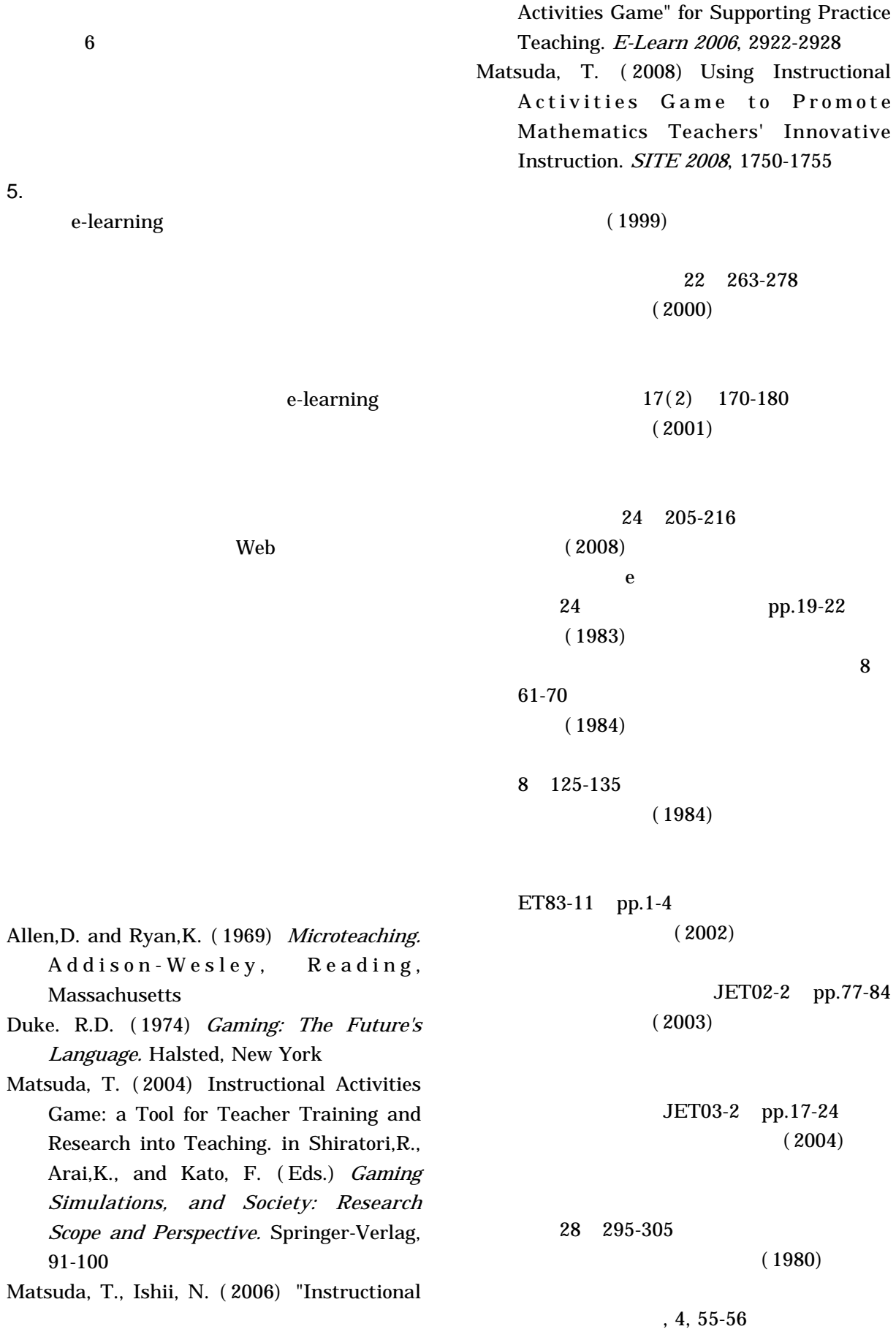

5. まとめと課題